### **U.S. Bureau of Labor Statistics International Price Program** Import/Export Price Survey website

### **Login screen**

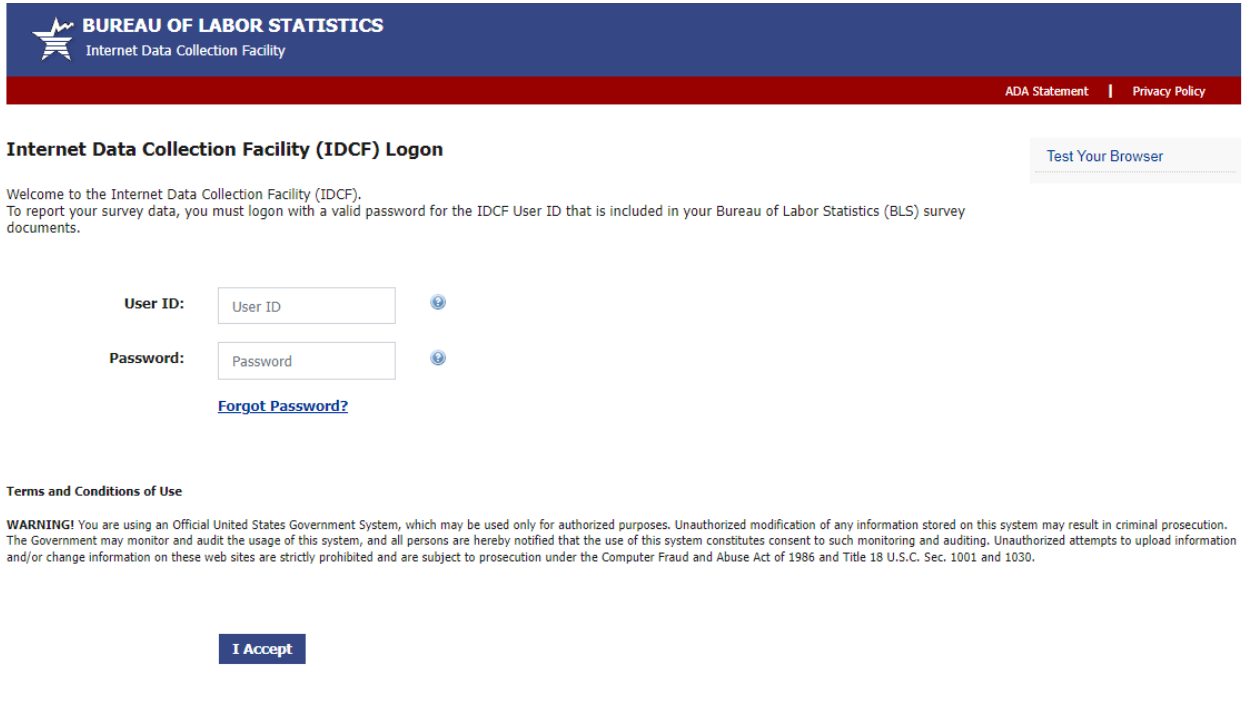

Please read:<br>Due to security reasons, your session will time out after 30 minutes of system inactivity. You will need to logon to the website again to continue.

If you have questions or comments please complete and submit the Help Request Form  $\frac{1}{2}$ 

Version: 10.4.1

#### **IDCF** home screen

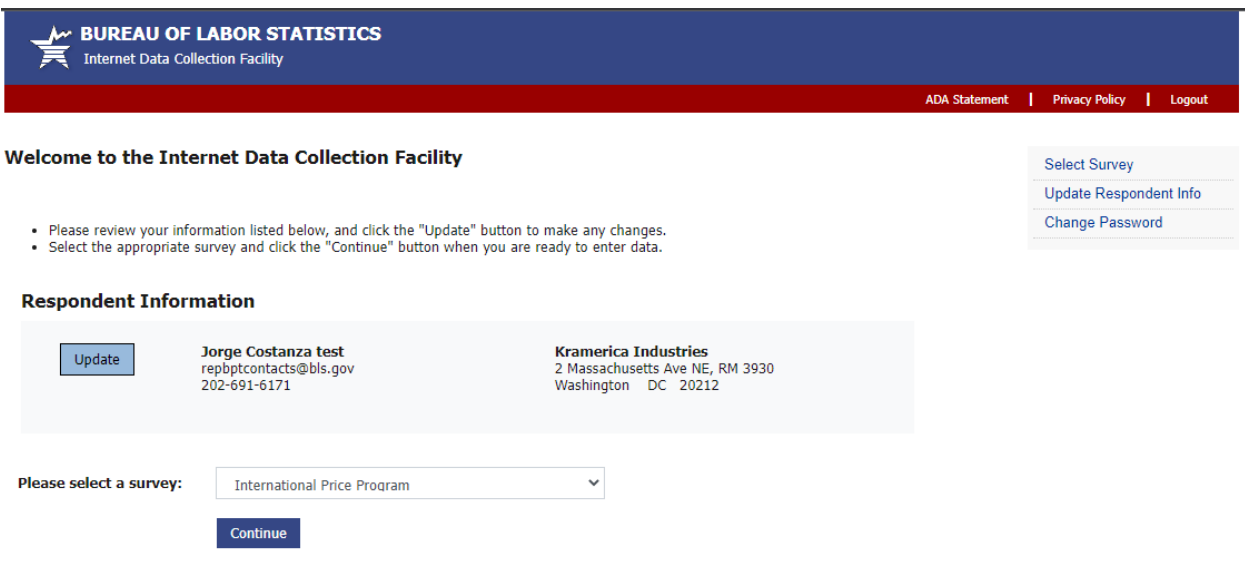

Maintenance activities may be conducted on Sundays from noon to 6:00 p.m. Eastern Time in order to keep the Internet Data Collection Facility (IDCF) at its peak performance and to cause as<br>little disruption in service as p

If you have questions or comments please complete and submit the Help Request Form

**IPP welcome screen** 

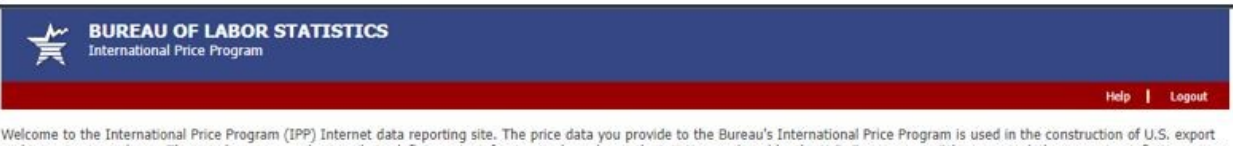

welcome to the international rince rengiant (trip internet class of original reporting states and growth statistics produced by the U.S. Government. Other uses include measuring inflation, as an input to fiscal and monetar

Your industry analyst is Jill Craven. To contact your analyst, click on the ipp.helpdesk link at the bottom of any page or call 202.691.7099.

- 
- 
- 
- Now can get *HELP'* from the top of any page by clicking on *'Help'*.<br>
You can click on many field labels to get help for that item. These labels are shown as active links.<br>
You can click 'Cancel' to discard current change

Maintenance activities for the IPP survey will be conducted daily from 8:30 to 9:00 p.m. Eastern Time.

#### To get started, click the Continue button.

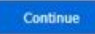

The Bureau of Labor Statistics, its employees, agents, and partner statistical agencies, will use the information you provide for statistical purposes only and will hold the information in confidence to the full extent permitted by law. In accordance with the Confidential Information Protection and Statistical Efficiency Act (44U.S.C. 3572) and other applicable Federal laws, your responses will not be disclosed in identifiable form without your informed consent. Per the Federal Cybersecurity Enhancement Act of 2015, Federal information systems are protected from malicious activities through cybersecurity screening of transmitted data.

Paperwork Reduction Act Public Burden Statement. We estimate that completing each form will take an average of 5 minutes (varying from 1 to 30 minutes). This estimate takes into account time for reviewing instructions, searching existing data sources, gathering and maintaining the necessary data, and completing and reviewing the information. The obligation to respond to this collection is voluntary. If you have any comments regarding this estimate or any other aspects of this information collection, including suggestions for reducing this burden, you may send them to the Bureau of Labor Statistics by email to BLS\_PRA\_Public@bls.gov. The OMB control number for IPP's survey is 1220-0025. Without a currently valid OMB number BLS would not be able to conduct this survey.

OM B No. 1220-0025 Expires: 4/30/2025

If you have questions or comments, please send e-mail to: ipp.helpdesk@bls.gov

Version: 10.4.1

# **Verify Contact Information screen (Step 1)**

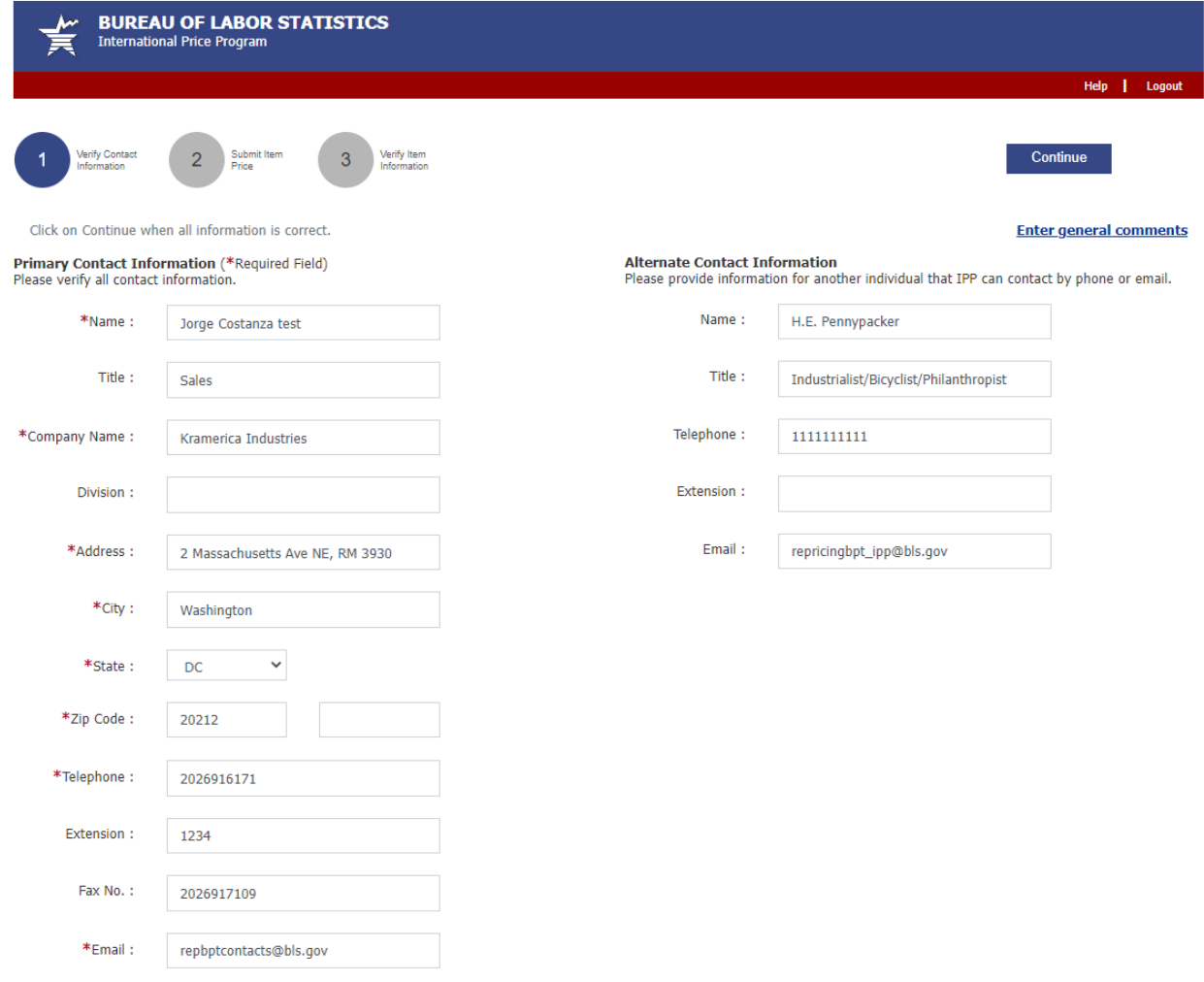

If you have questions or comments, please send e-mail to: jpp.helpdesk@bls.gov

Version: 5.2

# Submit Item Price screen (Step 2)

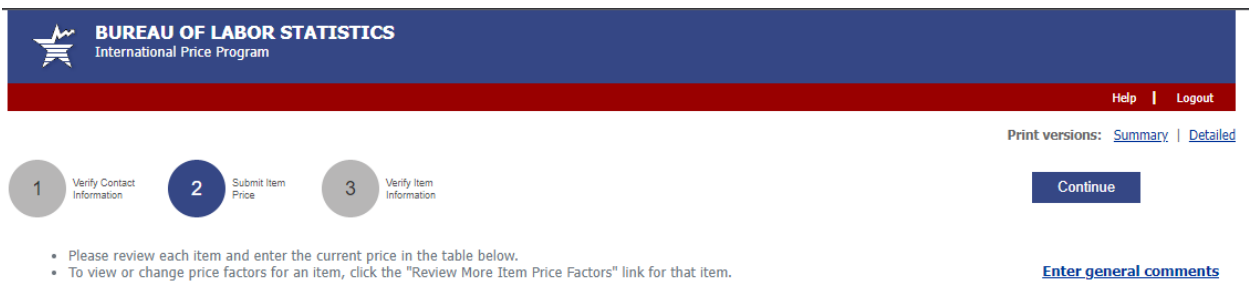

- To view or change price factors for an item, click the "Review More Item Price Factors" link for that item.<br>- Please enter amounts without commas, '\$', or other special characters. For example, 123456789.1234.

#### **Incomplete Items**

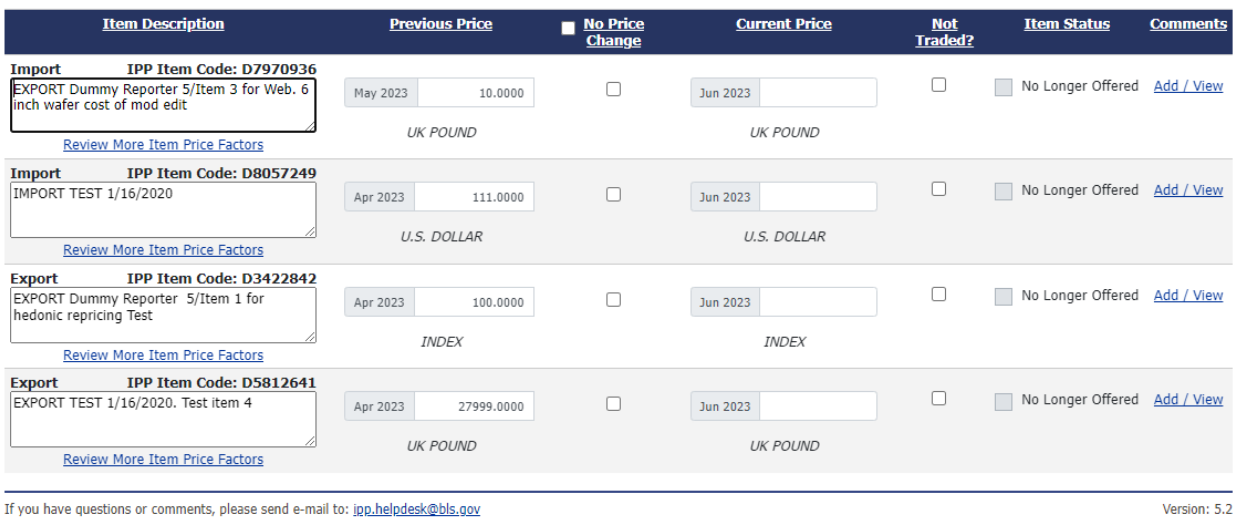

#### ts, please send e-mail to: <u>ipp.hel</u>j If you have ques

# Verify Item Information screen, some items incomplete (Step 3)

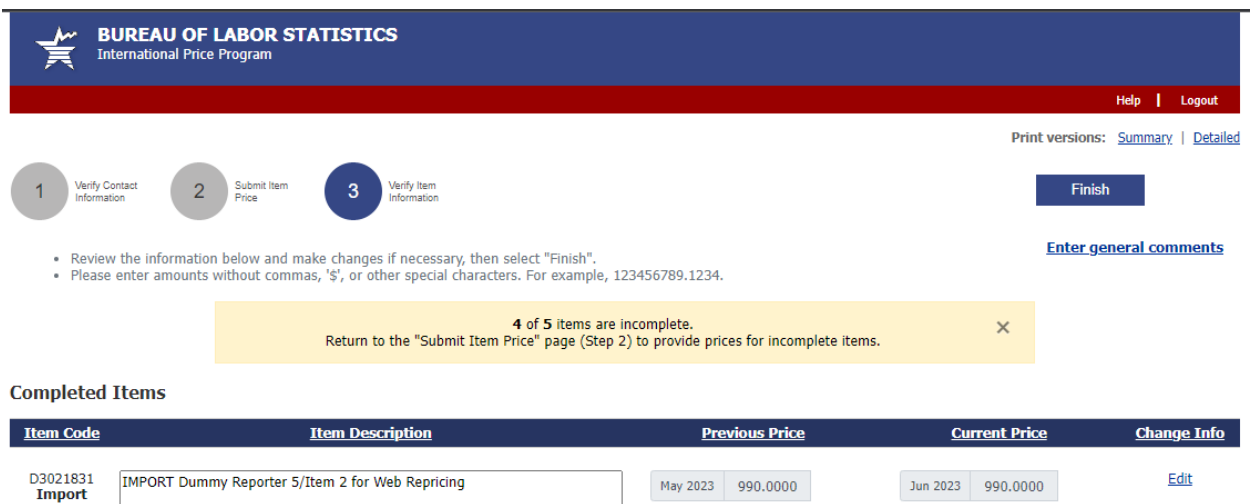

 $\cdot$ .2

**EURO** 

If you have questions or comments, please send e-mail to: jpp.helpdesk@bls.gov

Version: 5.2

**EURO** 

# Verify Item Information screen, all items complete (Step 3)

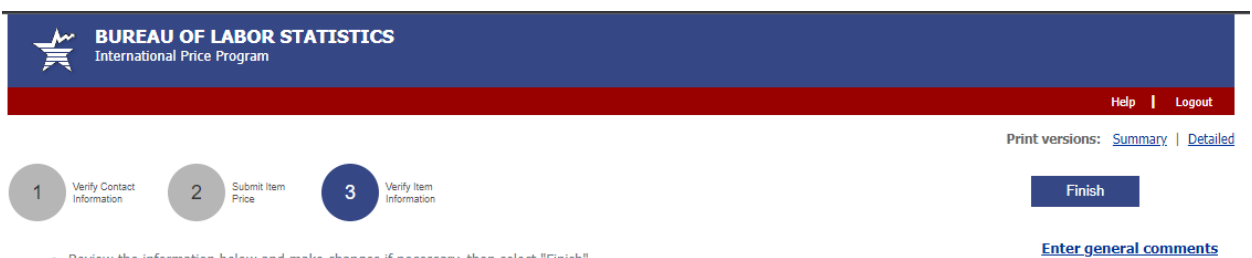

- Review the information below and make changes if necessary, then select "Finish".<br>- Please enter amounts without commas, '\$', or other special characters. For example, 123456789.1234.

**Completed Items** 

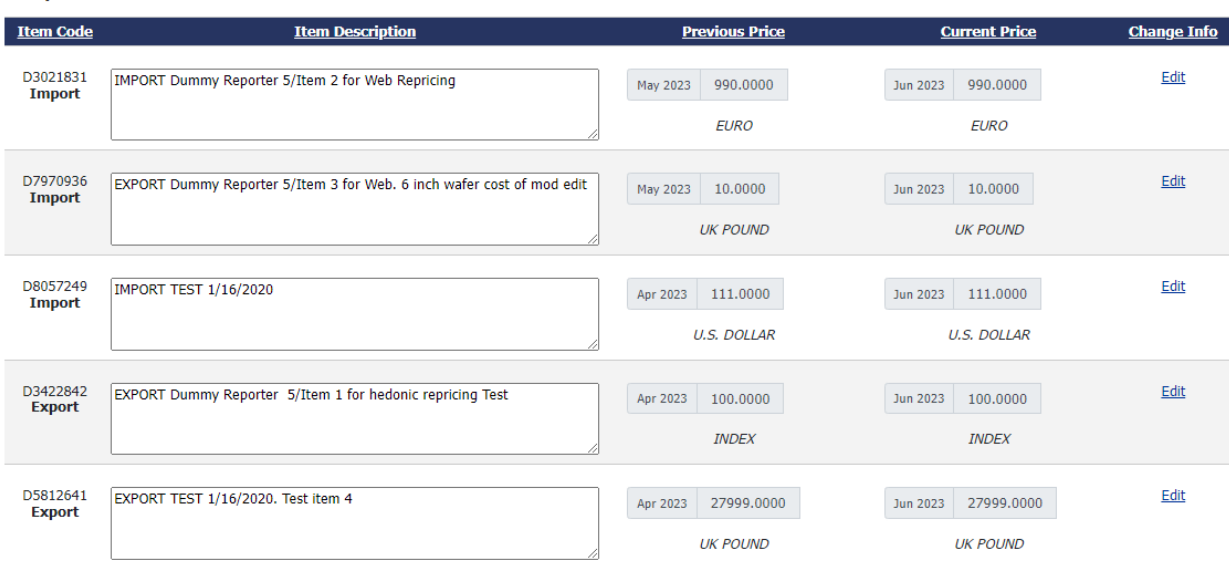

If you have questions or comments, please send e-mail to: jpp.helpdesk@bls.gov

Version: 5.2

### **General Comments modal window**

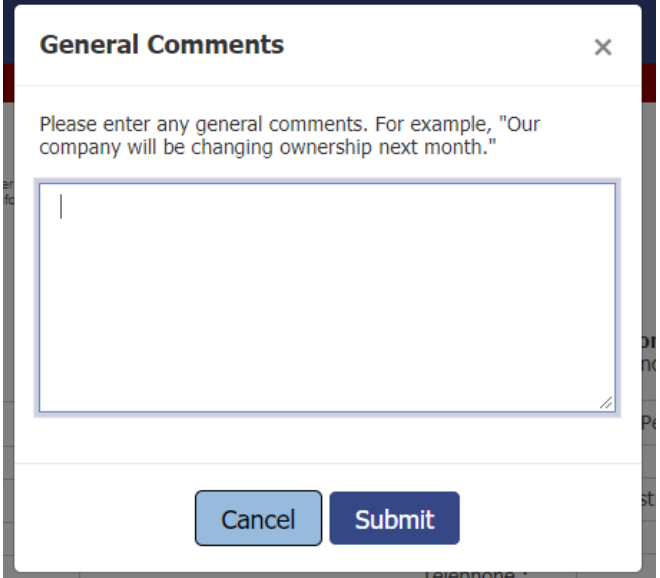

**Review Item Price Factors modal window**

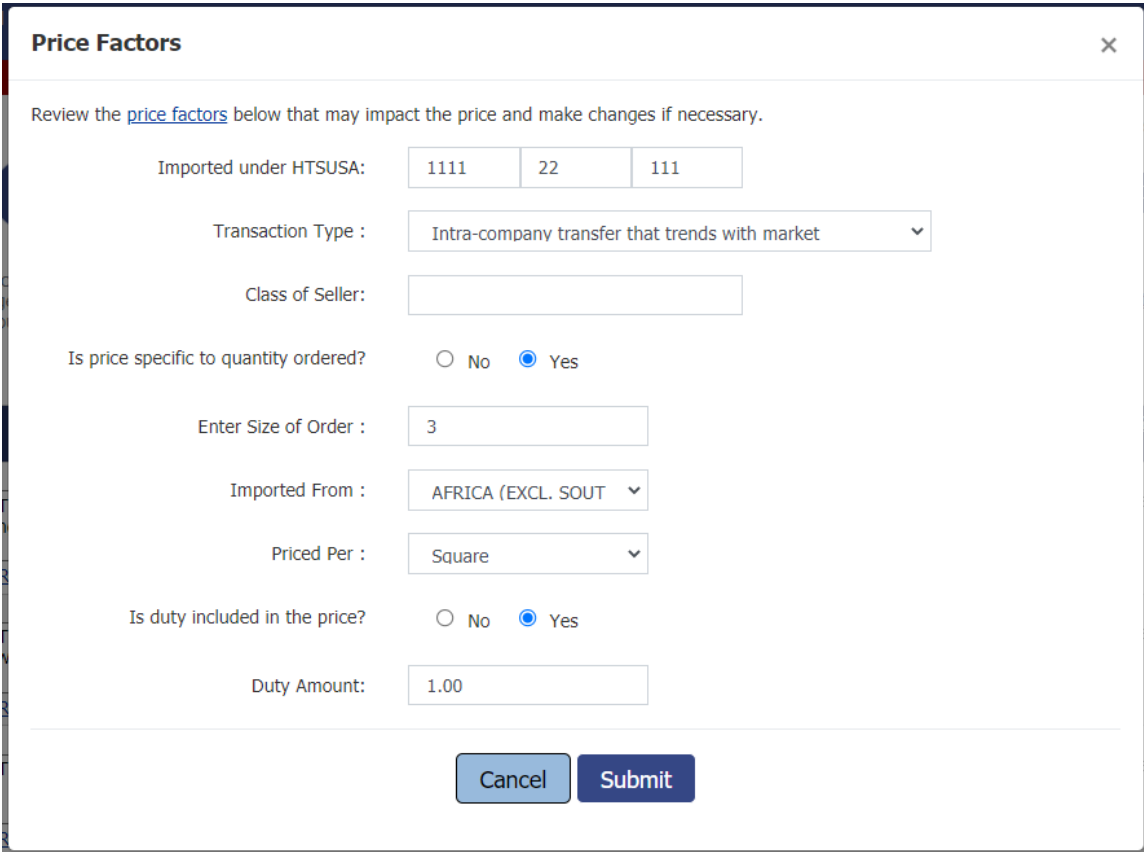

## **Previous Price modal window**

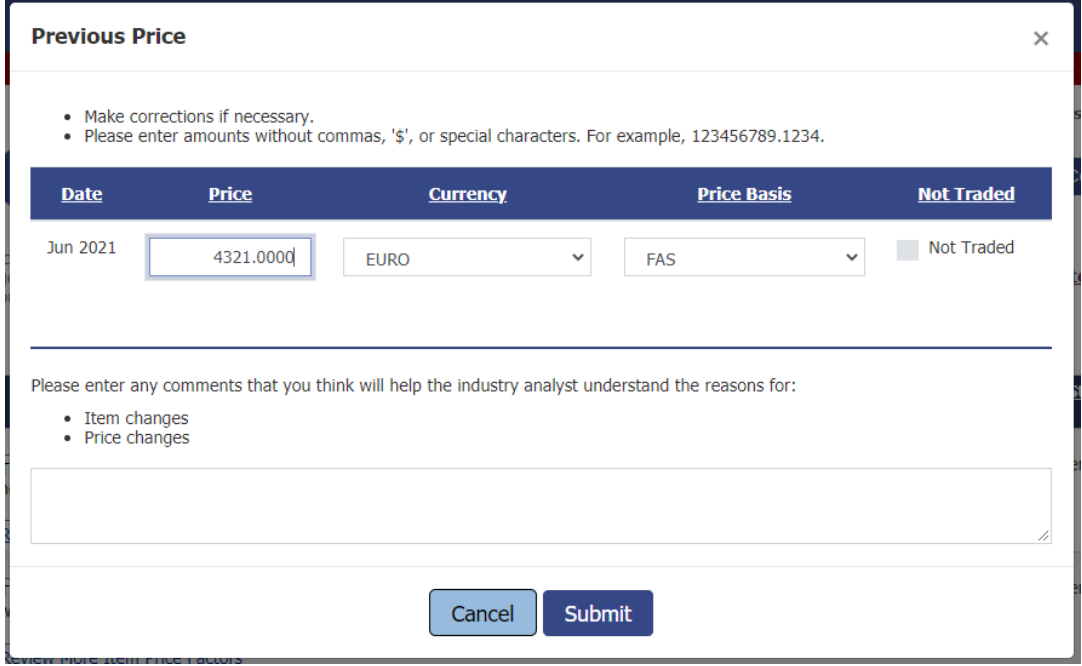

### **Current Price modal window**

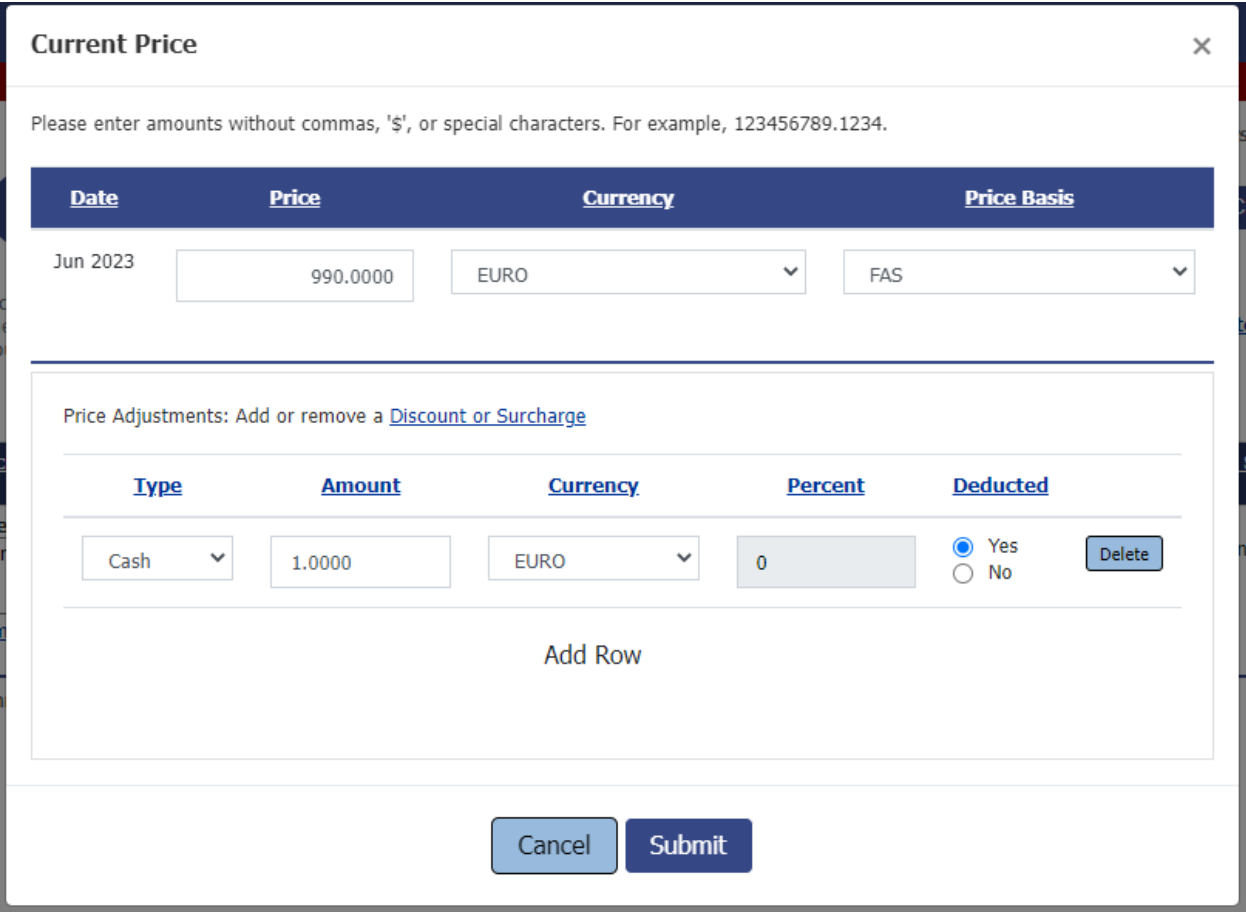

### **Item Comments modal window**

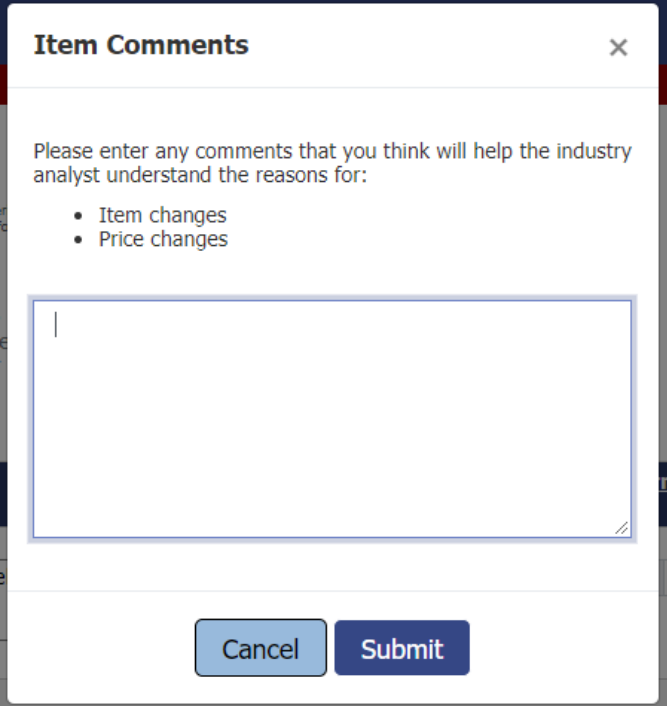

# **Review Large Price Change screen**

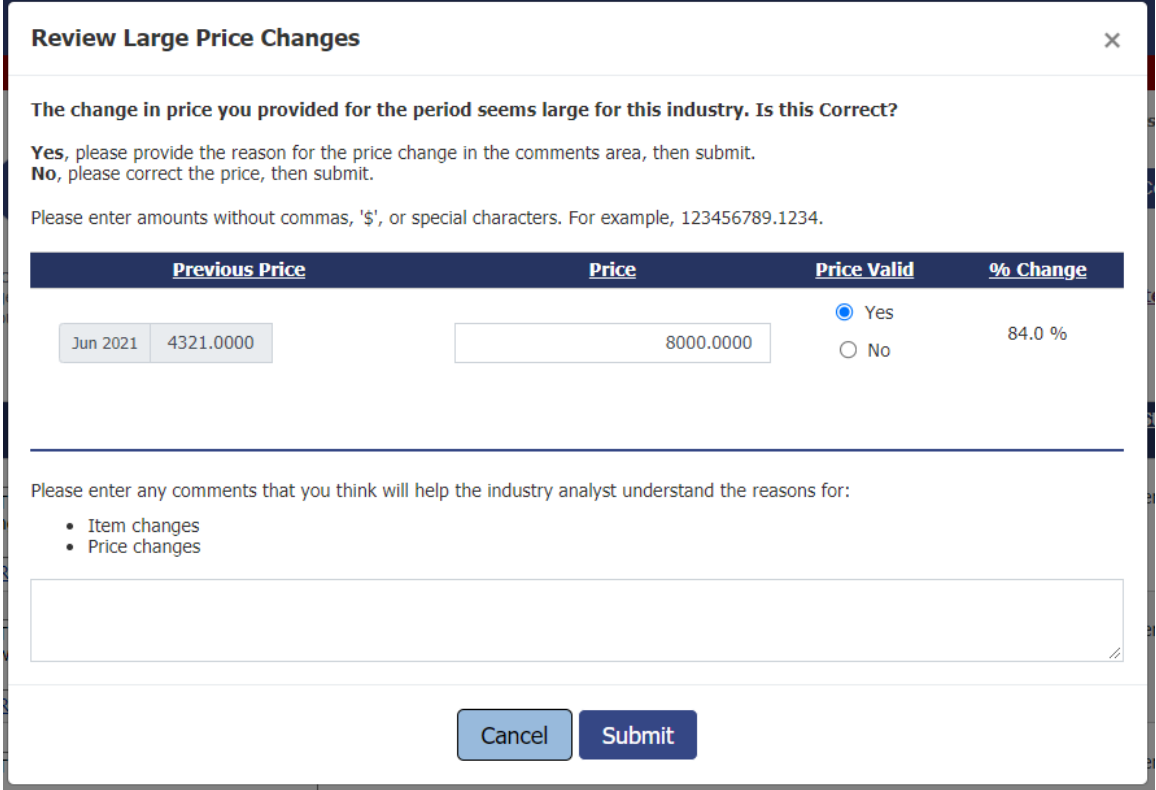

### **Review Cost of Modification screen**

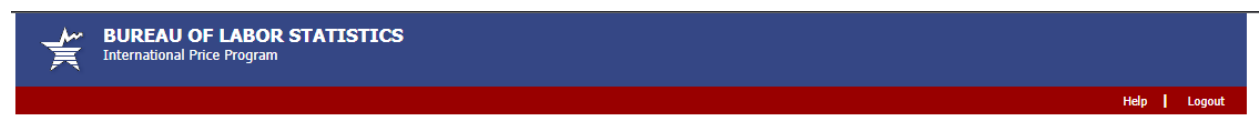

#### **Cost Associated With Change**

Did your modifications to the item characteristics contribute to the change in price?

- If these modifications contributed to the change in price you reported, please enter the amount of the price change attributable to the modifications in the "Change in Cost" field below.<br>• If there is a duty associated
	-
- 

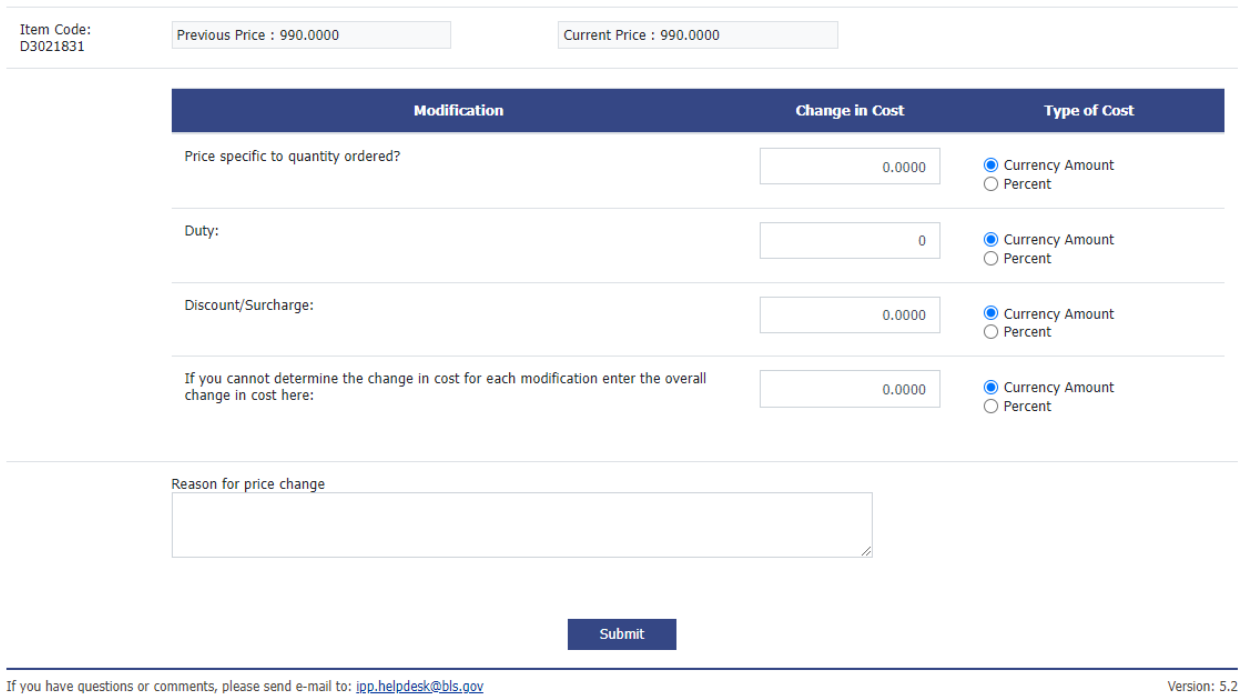

### Discontinue Item modal window

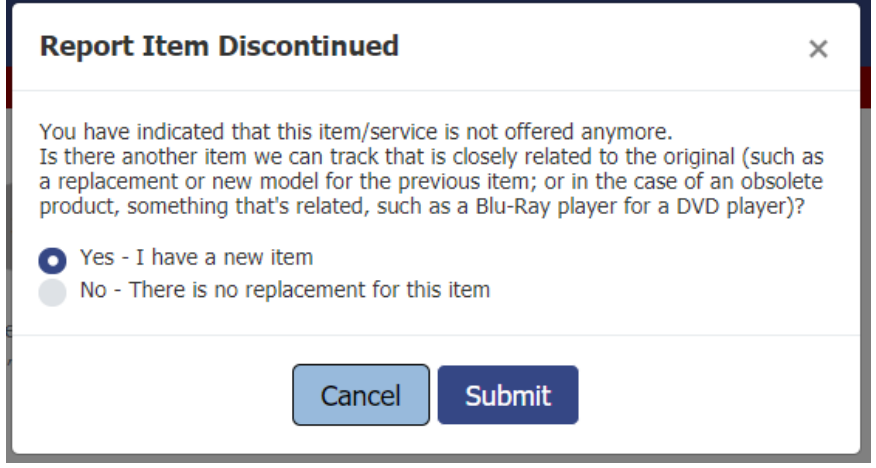

**Replace Item modal window, 4 collapsible sections**

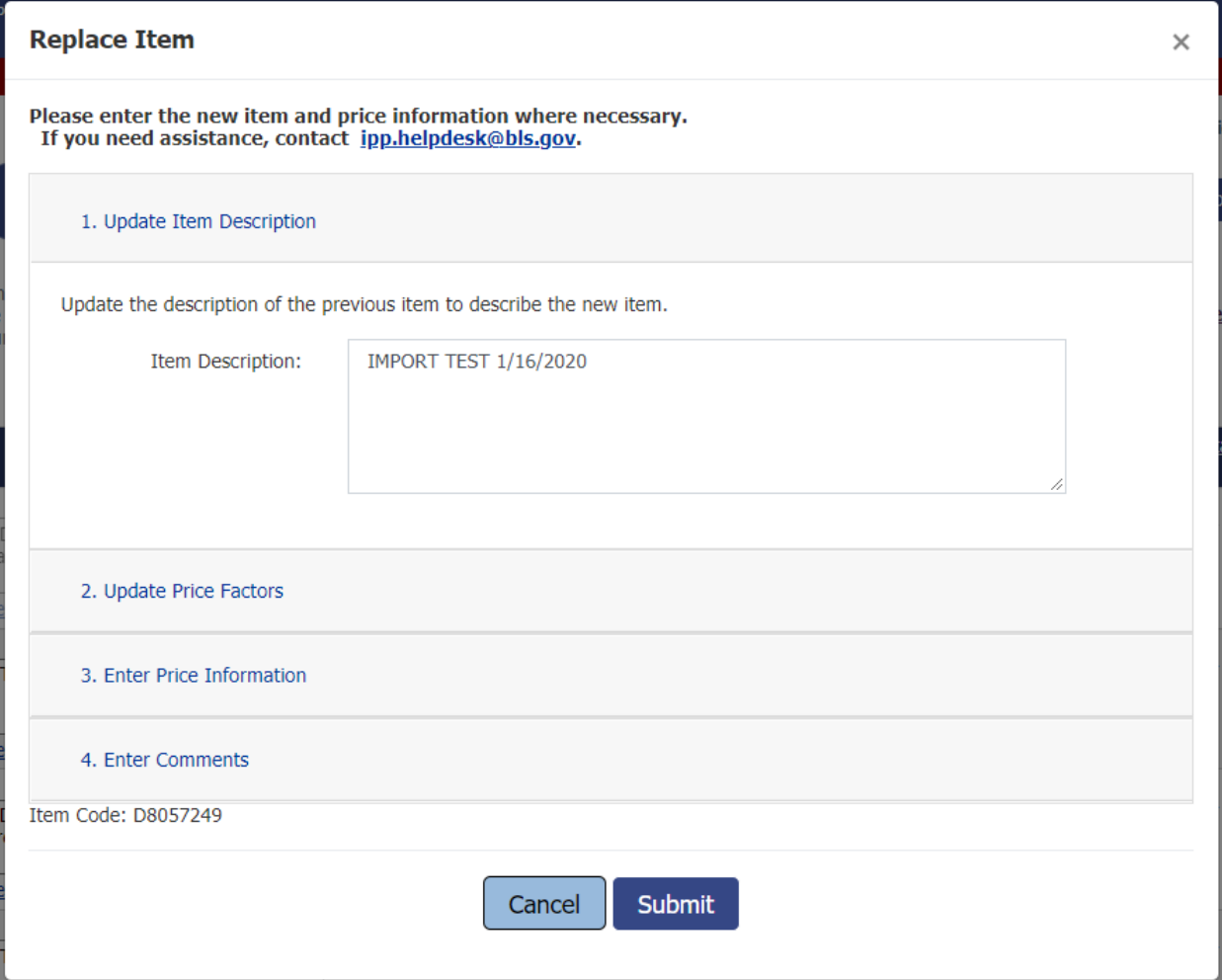

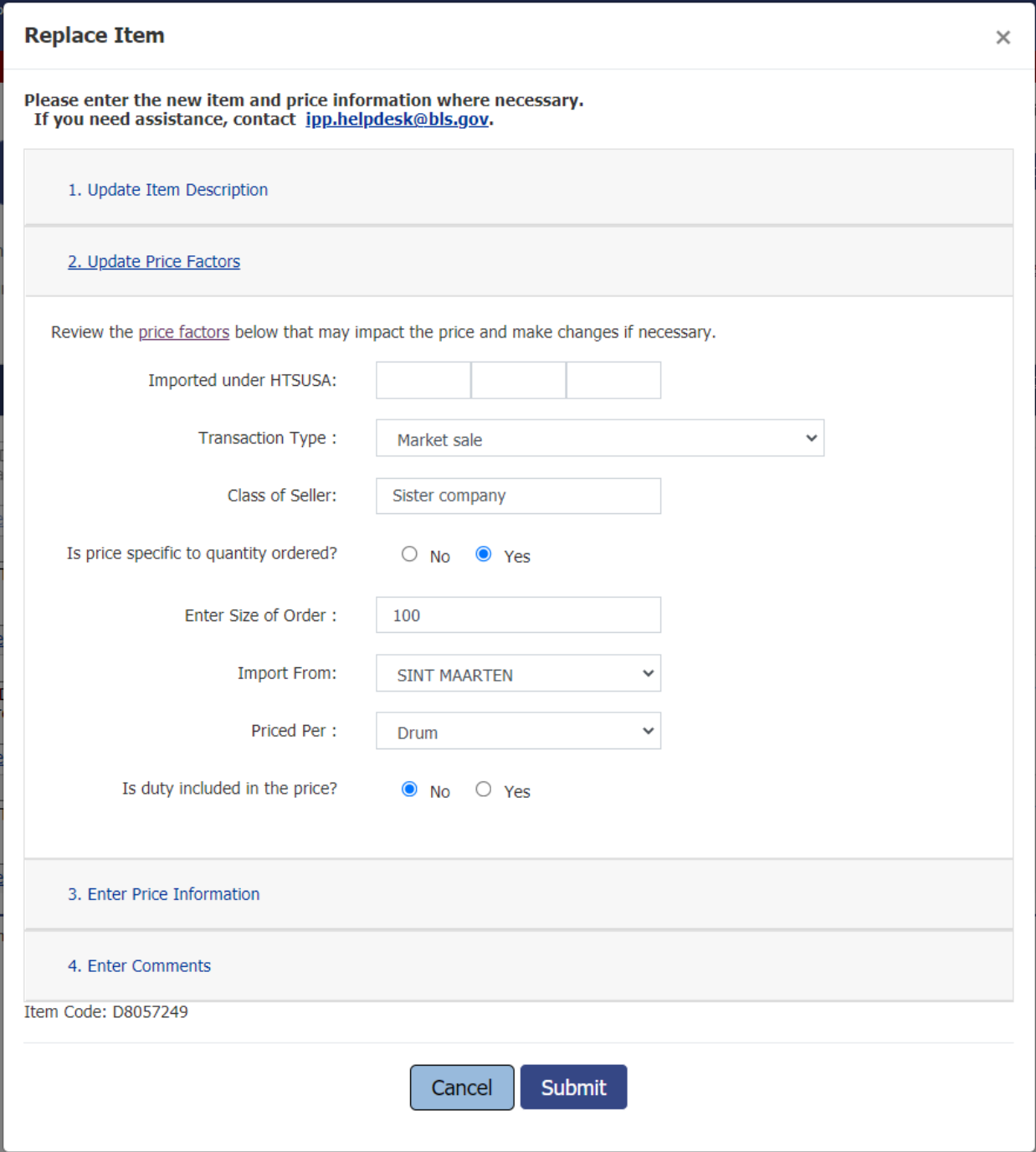

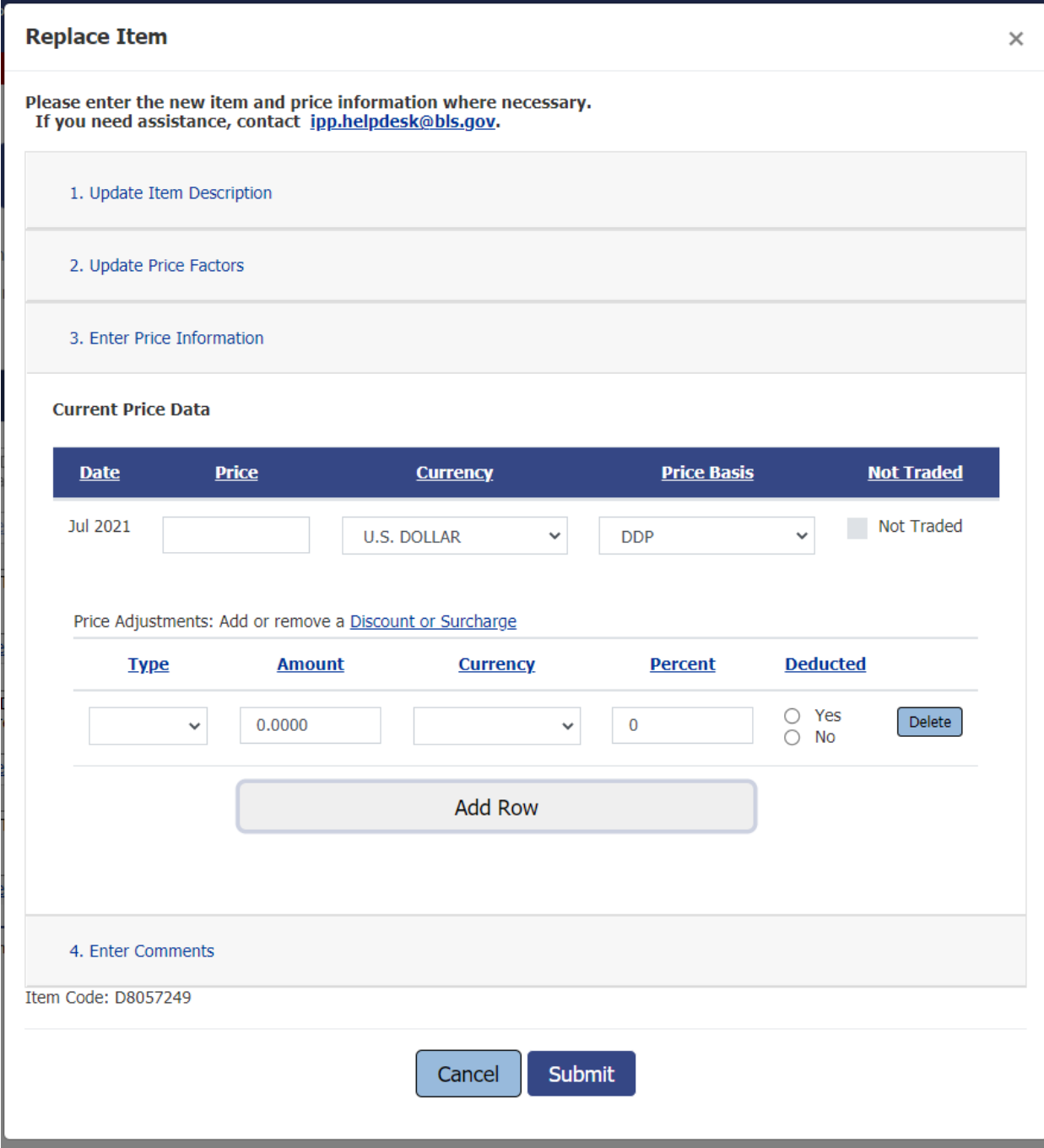

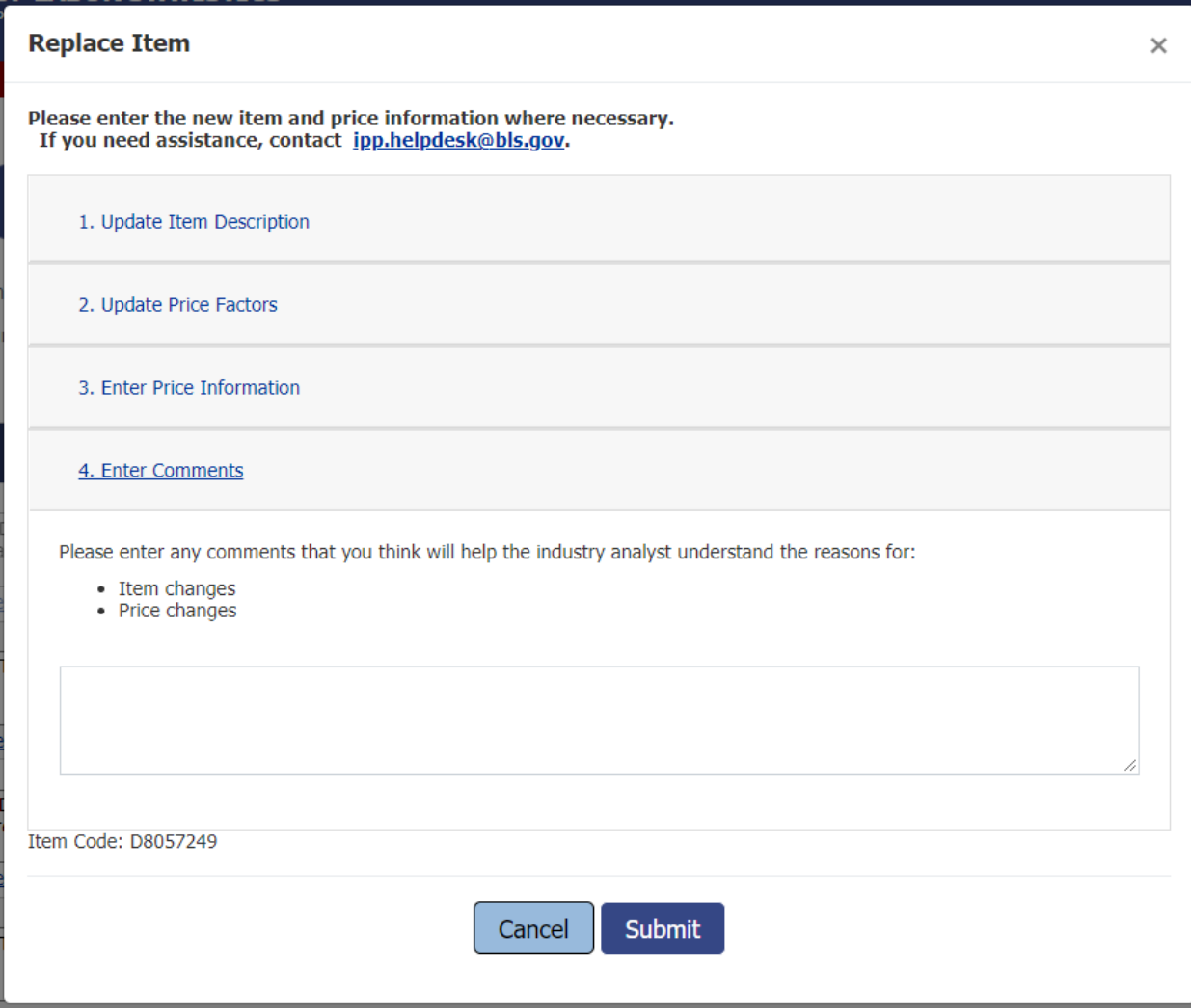

# **No Replacement Confirmation modal window**

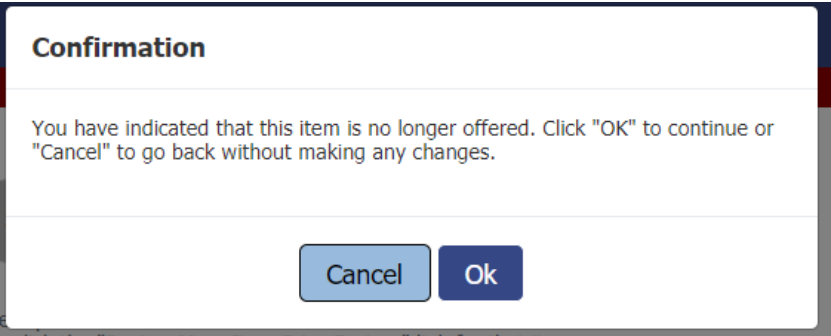

Undo Discontinued/Replaced Item modal window

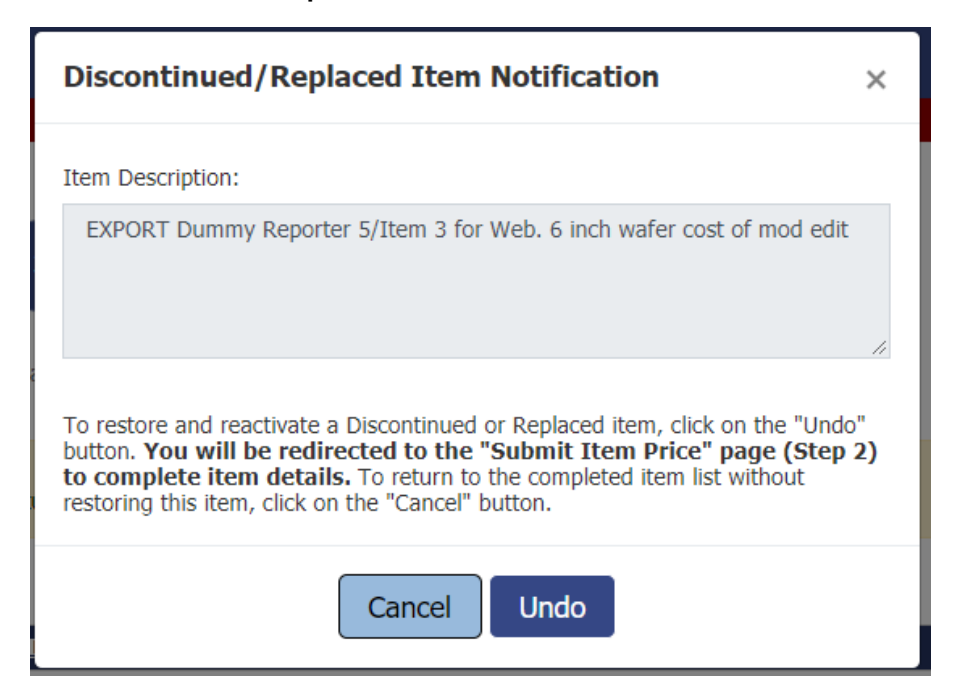

### **Thank You screen**

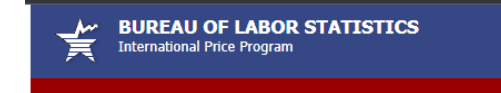

#### Your survey information has been submitted. Thank you.

Thank you for submitting survey information to the Bureau of Labor Statistics' International Price Program (IPP). Please remember that you can come back to continue submitting price<br>information or correct any information y

#### Return to the IPP survey

Return to the IDCF Home page

Go to Import/Export Price Indexes Home Page

If you have questions or comments, please send e-mail to: jpp.helpdesk@bls.gov

Version: 5.2

Help | Logout

#### **Privacy and Security Statement**

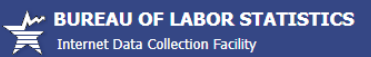

ADA Statement | Privacy Policy

#### **Privacy and Security Statement**

Thank you for visiting the Bureau of Labor Statistics (BLS) Internet Data Collection Website. BLS is strongly committed to maintaining the privacy of your personal and company information, the confidentiality of your data, and the security of our computer systems

With respect to the collection, use, and disclosure of personal information, BLS makes every effort to ensure compliance with applicable Federal law, including, but not limited to, the<br>Confidential Information Protection a

Data submitted to the BLS are used for statistical purposes only. BLS and State agencies (when applicable) will hold your data in confidence to the full extent permitted by law.

When you visit our site, we authenticate the account number and password or other respondent identifier assigned to you by BLS. This information is used to ensure that only authorized BLS respondents are granted access to the website

The BLS Data Collection Facility does not use cookies to store any permanent information about you or your business.

When you visit our site, we collect and store the following information:

- The IP address from which you accessed the Internet (an IP address is a number that is automatically assigned to your computer)
- The type of browser and operating system used to access our site . The date and time you accessed our site

This information is permanently retained in a secure environment and is used by internal software programs to create summary statistics. These statistics allow us to assess site trends, the number of unique visitors to our site, and monitor system performance.

For security purposes and to ensure that this service remains available to all users, our website also employs software programs to monitor network traffic to identify unauthorized attempts to upload information other than malicious activities through cybersecurity screening of transmitted data.

Unauthorized attempts to upload information not associated with a specific survey, alter the site or to cause damage are strictly prohibited and may be punishable under the Computer Fraud and Abuse Act of 1986 and the National Information Infrastructure Protection Act of 1996.

#### If you identify yourself by sending an E-mail

You also may decide to send us identifying information in an electronic mail message. Information collected in this manner is used solely for responding to requests for information or<br>assistance. We may forward your E-mail **IDCF Freedom of Information Requests.** 

#### If you identify yourself by initiating a Respondent Change Request

As a BLS respondent you may alter your identifying personal or company information. Information collected in this manner will be forwarded to the responsible Government employees for<br>processing. You will be contacted for v

#### If you link to other sites outside of the BLS Internet Data Collection Website

Our website has many links to other sites. When you link to any of these sites, you are no longer on our site and are subject to the privacy policy of the new site.

If you have questions or comments please complete and submit the Help Request Form

Version: 10.4.1